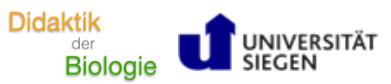

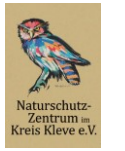

# **Das Angelwochenende**

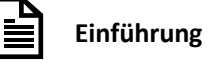

Die Hinführung zum Inhalt "Fischfreier See" geschieht mittels eines Films: Zwei Freunde nutzen das Wochenende zum Angeln an der *Norderweiterung* des Reeser Meers. Dabei läuft nicht alles wie geplant, denn es beißt kein Fisch an.

Ausgehend von diesem Film diskutieren die Schüler\*innen in Partnerarbeit, was den See besonders macht. Nämlich, dass kein Fisch im See vorhanden zu sein scheint. Dies dürfte vielen Schüler\*innen komisch vorkommen, denn fischfreie Seen sind höchst selten und dürften auch in der Vorstellung der Schüler\*innen Fragen aufwerfen. Deshalb werden Hypothesen formuliert, die das Fehlen der Fische in der *Norderweiterung* erklären könnten. Die Hypothesen werden über ein Padlet gesammelt.

Aus dem entstandenen Pool von Hypothesen werden nun überprüfbare Hypothesen herausgesucht. Folgende Hypothesen lassen sich in diesem Modul überprüfen:

- 1. Wir vermuten, dass keine Fische im See schwimmen, weil es dort kein Futter gibt.
	- **→ Modulteil Daphnien**
- 2. Wir vermuten, dass keine Fische im See sind, weil das Wasser eine schlechte Qualität hat.
	- ➔ Modulteil Chemische Gewässeranalyse
- 3. Wir vermuten, dass ...

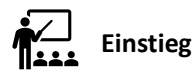

Der Einstieg erfolgt über den beiliegenden Film *Das Angelwochenende*. Der Film weist eindeutig darauf hin, dass es im See keine Fische gibt. Sollten die Schüler\*innen trotzdem Schwierigkeiten haben, diese Beobachtung eigenständig zu machen, dann ist es die Aufgabe der Lehrkraft sie dort hinzuleiten.

# **Nutzung des Padlets**

Die Hypothesen werden über ein Padlet gesammelt. Hierbei handelt es sich um eine digitale Pinnwand, an der mehrere Nutzer simultan und kollaborativ zusammenarbeiten können. Nachdem die Lehrkraft ein Padlet erstellt hat, können also mehrere Schüler\*innen das Padlet über ein digitales Endgerät (PC, Laptop, Tablet oder Smartphone) mit Inhalten füllen. Die hinzugefügten Inhalte werden in Echtzeit für alle sichtbar. Für eine Besprechung ist es ratsam das gesamte Padlet über einen Beamer oder ein Smartboard für alle anzuzeigen. Das Padlet wird über die folgende Website eingerichtet: [https://padlet.com/dashboard.](https://padlet.com/dashboard) Die Registrierung ist kostenlos. Die Vorlage "Leinwand" eignet sich, um Inhalte hinzuzufügen, die später noch frei verschoben werden können. Die Lehrkraft kann ähnliche Hypothesen clustern und somit schon einmal vorstukturieren. Darüber hinaus gibt es weitere Einstellungsmöglichkeiten, die etwa das Bewerten und Kommentieren von Inhalten erlauben. Inwieweit diese Phase betont werden soll, kann von der Lehrkraft entschieden werden. Damit die Schüler\*innen schnell Zugriff auf das Padlet bekommen, kann der Link der Padlet-Website als QR-Code auf dem Arbeitsblatt eingefügt werden (siehe Arbeitsblatt). Die Erstellung eine QR-Codes erfolgt über eine geeignete Website, z. B. diese: [https://goqr.me/de.](https://goqr.me/de)

**Gefördert durch:**

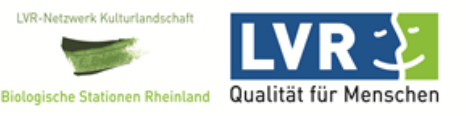

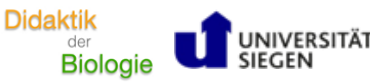

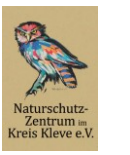

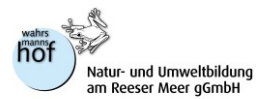

Der QR-Code kann über die Kamera des Smartphones gescannt werden. Bei manchen Geräten ist diese Funktion bereits in die Kamera-App integriert (z.B. iPhone, iPad). Bei anderen muss vorher ein QR-Code-Scanner installiert werden (im entsprechenden App-Store schnell zu finden). Die Schüler\*innen gelangen über den QR-Code automatisch zum Padlet und können dort die Hypothese notieren. Hierfür ist keine Registrierung notwendig.

#### 兴 **Sozialform**

Der Film kann im Plenum angesehen werden. Anschließend wird in Partnerarbeit darüber diskutiert, was den See besonders macht und die Hypothesen werden aufgestellt. Die Besprechung der Hypothesen findet dann wieder gemeinsam im Plenum statt.

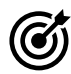

## **Kompetenzerwerb gemäß Kernlehrplan NRW Biologie für Sek II**

#### **Erkenntnisgewinnung**

E1 Probleme und Fragestellungen

in vorgegebenen Situationen biologische Probleme beschreiben, in Teilprobleme zerlegen und dazu biologische Fragestellungen formulieren

### E3 Hypothesen

zur Klärung biologischer Fragestellungen Hypothesen formulieren und Möglichkeiten zu ihrer Überprüfung angeben

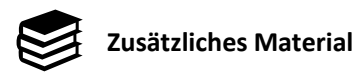

Padlet <https://padlet.com/dashboard>

QR-Code-Generator https://goqr.me/de/

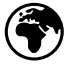

## **Quellen**

Die Karte wurde von OpenStreetMap entnommen und ist lizenzfrei nutzbar.

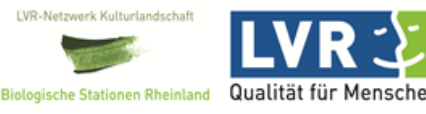